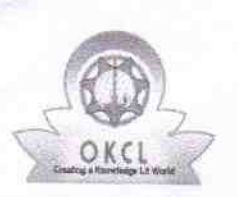

## eVidyalaya Half Yearly Report

Department of School & Mass Education, Govt.<br>of Odisha

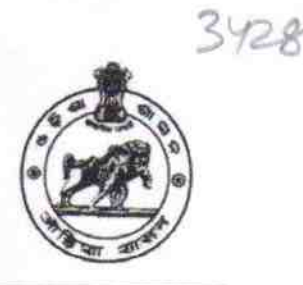

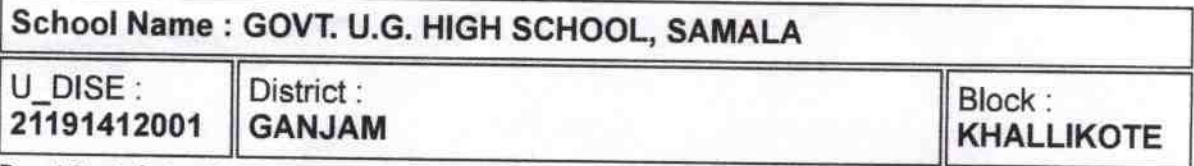

Report Create Date: 0000-00-00 00:00:00 (43094)

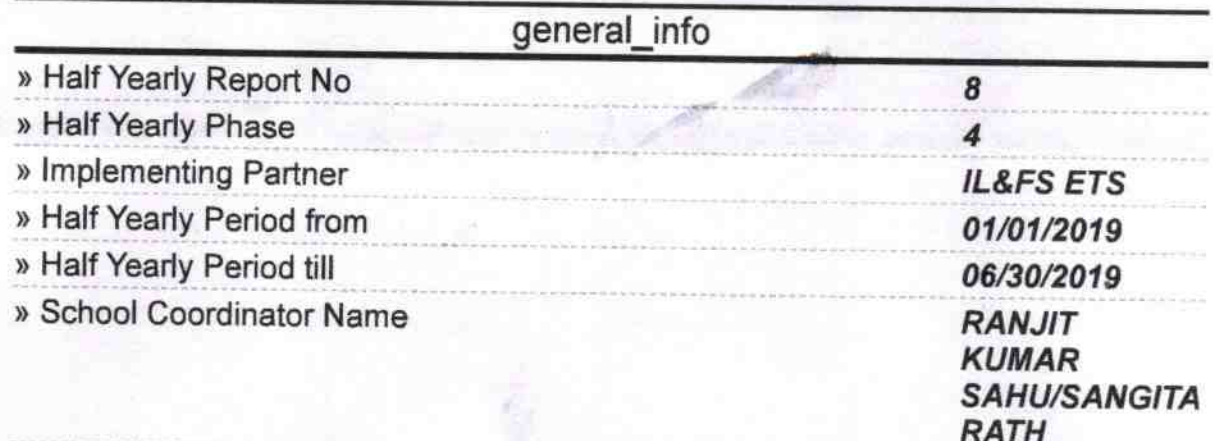

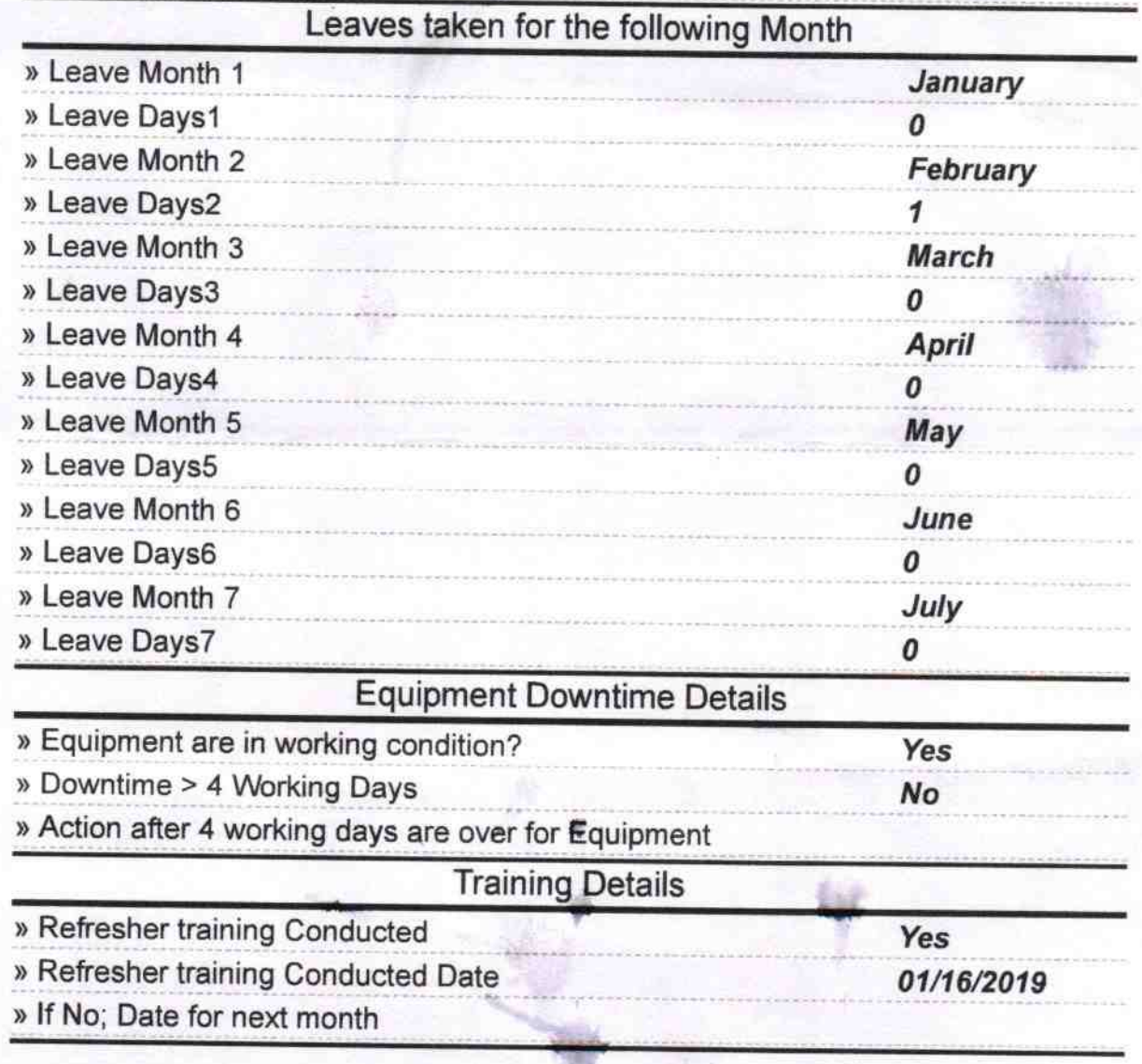

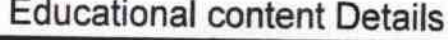

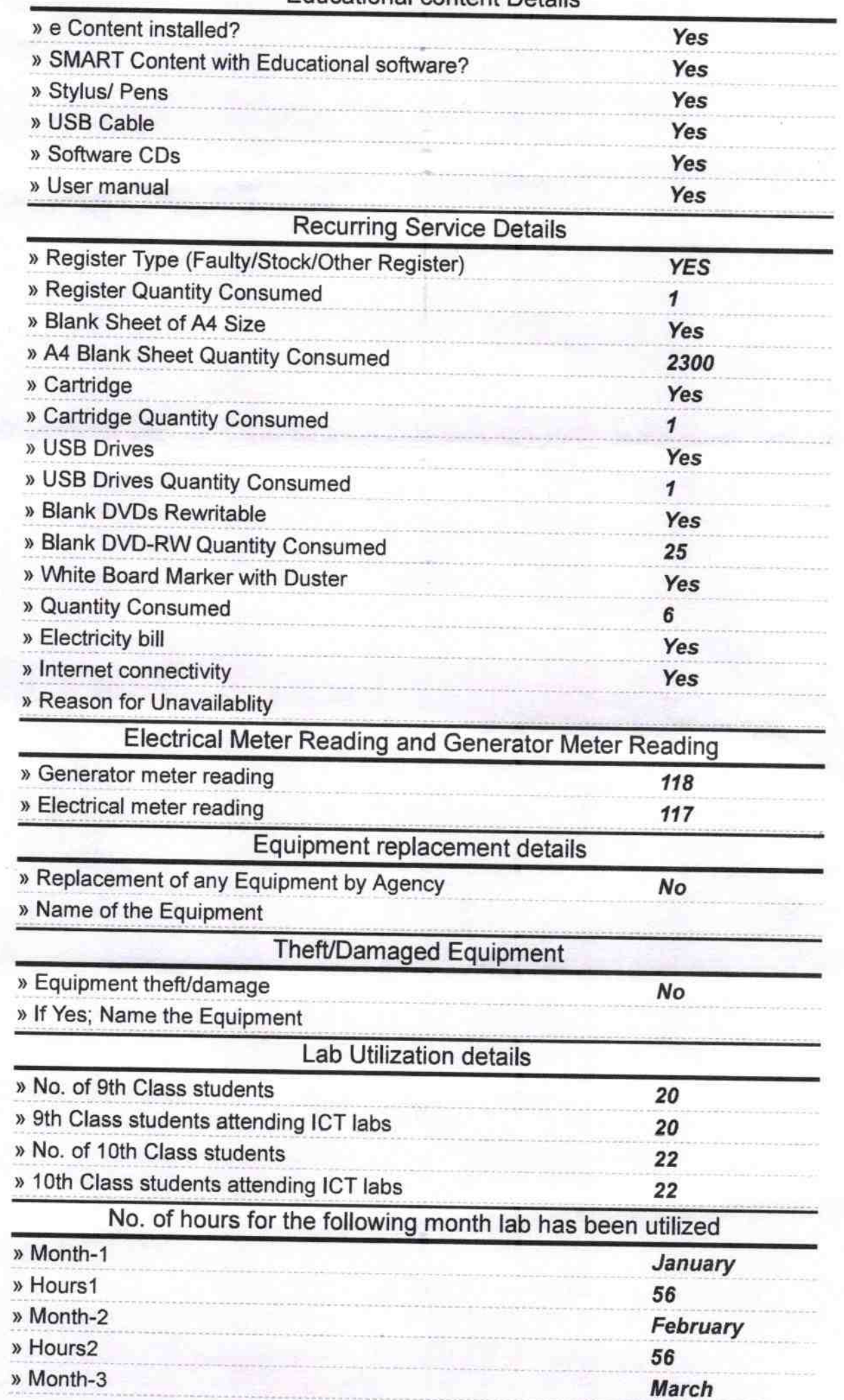

 $\mathcal{C}^{\mathcal{A}}$ 

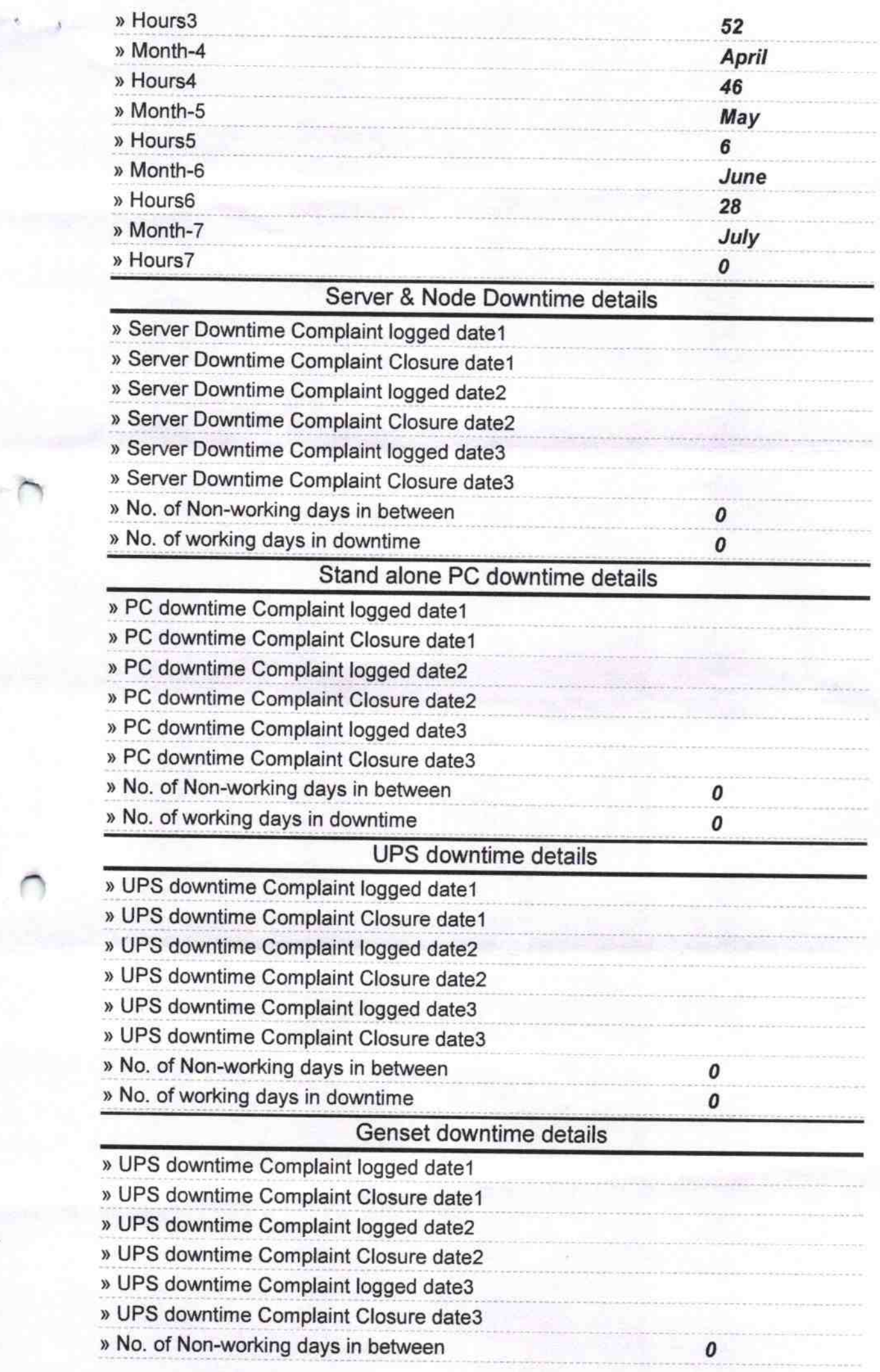

k,

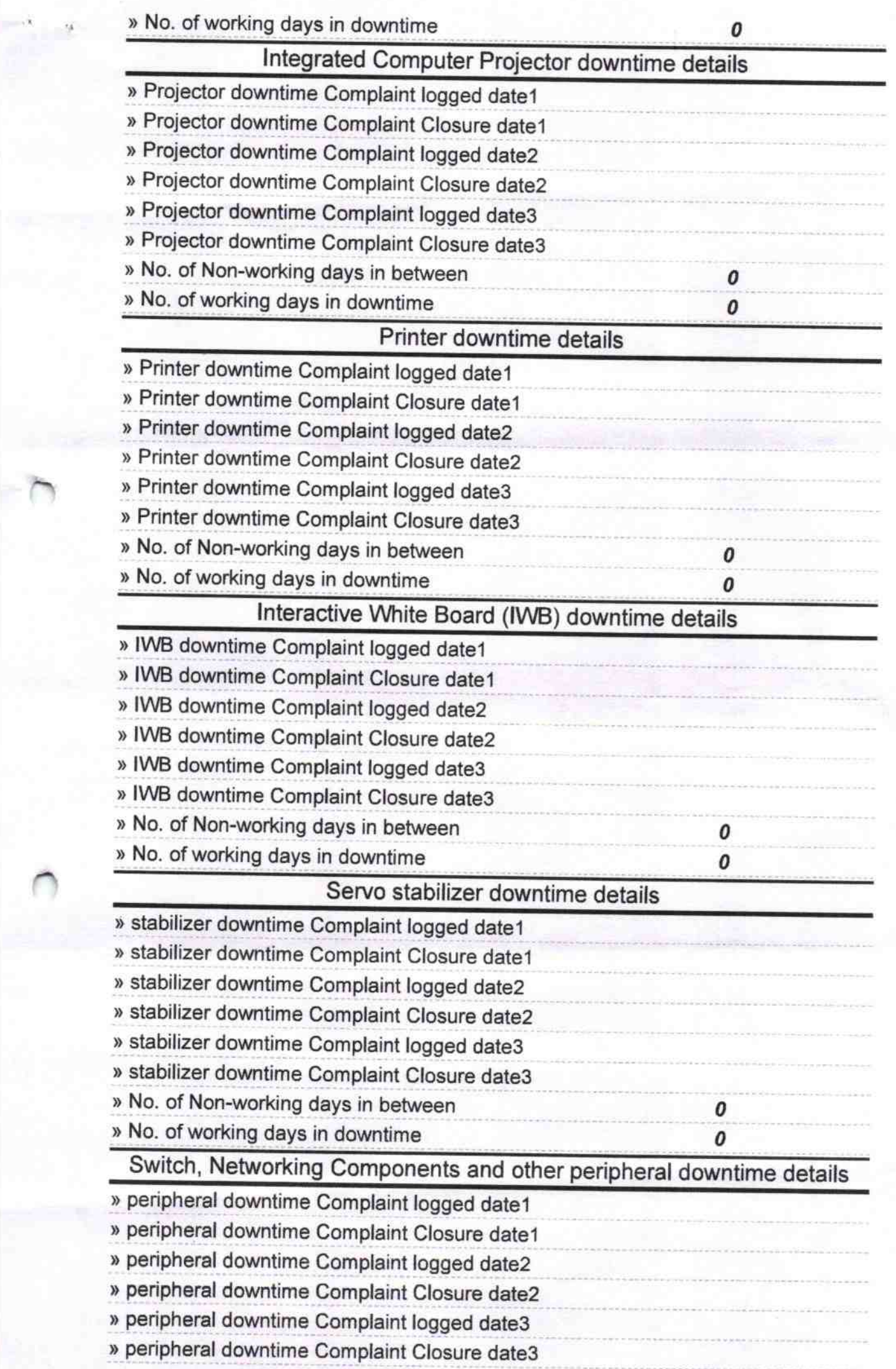

 $\bigcap$ 

» No. of Non-working days in between  $\pmb{o}$ » No. of working days in downtime  $\pmb{o}$ 19 Signature of Head May th Seal man